#### Lecture 31: Exceptions

CS 51G Spring 2018 Kim Bruce

#### Announcements

- Exercise 15.5.3
- Simon lab Friday
- Courses for next year
  - CS 52 & 55 vs 54
  - For most, CS 54 should be best choice

## Strings are Lists!

- ... but immutable. Can get individual elements via at(i)
- Can also iterate through characters in string
  - Does a string represent a number?

```
method isInteger(word:String) -> Boolean {
  for(word) do {letter: String ->
     if (("0" > letter) || (letter > "9")) then {
     return false
     }
  }
  true
}
```

## Strings are ordered

- <, <=, >, >=, ==, and != work as expected (alphabetical order).
- ord gives numeric code of first letter of string

# Using the Exception

```
method changeColor -> Done {
 var newColor: Color
 try {
  newColor := color.r(redField.number)
                  g(greenField.number)
                   b(blueField.number)
 } catch {
  ex: ColorOutOfRange ->
    print "Enter values between 0 and 255 for colors"
    newColor := black
 background.color := newColor
```

See <u>http://www.cs.pomona.edu/classes/cs051G/demos/ColorMixerExceptional/ColorMixer2.grace</u>

## Using Parameter ex

- Here are some of its methods:
  - exception → exceptionKind, answers the exceptionKind of this exception.
  - message → String, the message that was provided when this exaction was raised.
  - data → Object, answers the data object that was associated with this exception when it was raised, if there was one. Otherwise, answers the string "no data".
  - lineNumber → Number, the source code line number of the request of raise that created this exception.
  - backtrace → List[[String]], a list of strings describing the call stack at the time that this exception was raised.
     backtrace.first is the initial execution environment;
     backtrace.last is the context that raised the exception.

## Another Example

```
def myList:List[[Number]] = list[[Number]] [5,7,9]
var index := 1
try {
  while \{index < 7\} do \{
    print(myList.at(index))
    index := index + \tau
} catch {ex: BoundsError ->
   print "went too far!"
  print ("on line {ex.lineNumber} of {ex.moduleName}, {ex.message}")
   print "\n\nBacktrace: {ex.backtrace}"
Code in
http://www.cs.pomona.edu/classes/cso51G/demos/ExceptionTest/exceptionTest.grace
```

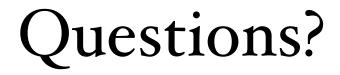